Jan 2017

Image Loss Choice.

Define MFEL behaviour upon video loss.

videoFreezer.defaultPattern=colorBars videoFreezer.defaultPattern=blackFrame videoFreezer.defaultPattern=none

From:

<http://cameraangle.co.uk/> - **WalkerWiki - wiki.alanwalker.uk**

Permanent link: **[http://cameraangle.co.uk/doku.php?id=wiki:image\\_loss\\_choice](http://cameraangle.co.uk/doku.php?id=wiki:image_loss_choice)**

Last update: **2023/03/09 22:35**

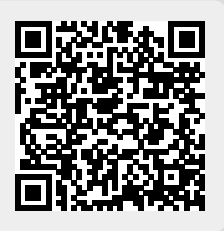